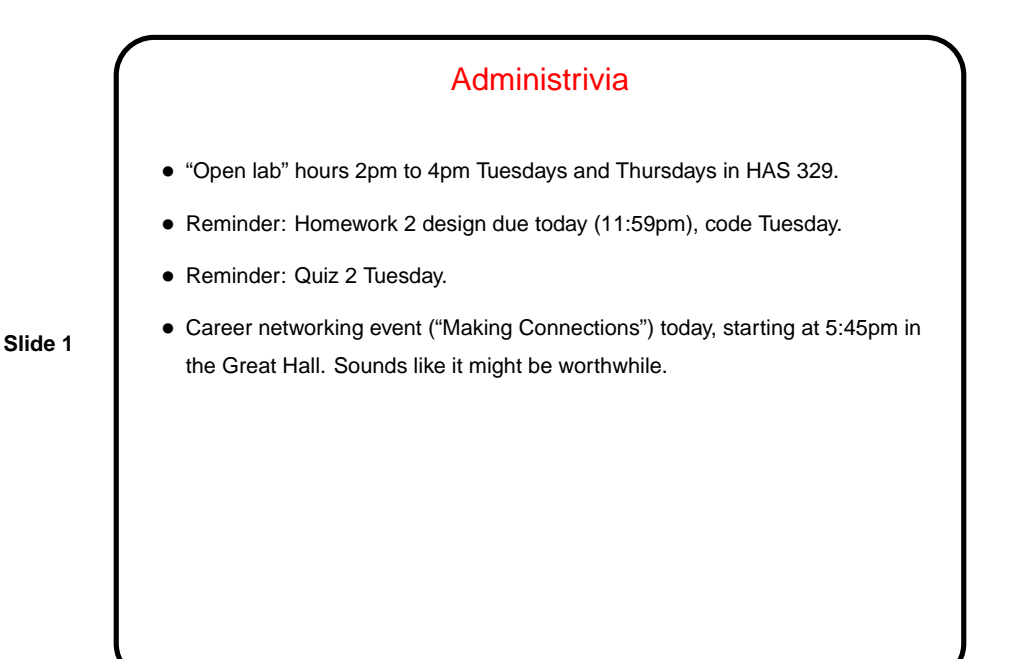

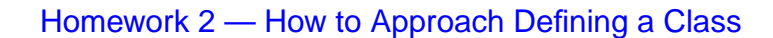

• What methods do I need? If implementing an interface, you at least need the methods in the interface. May want additional methods. If making a subclass, remember you automatically inherit all methods from superclass. Can override them and/or provide additional methods.

**Slide 2**

- What variables do I need to implement the needed methods? e.g., if defining a Rectangle class that has a getArea method, probably need either area or width and height.
- The class where this advice will be most relevant is the one implementing the Screen interface. You will need to represent your 2D grid of blocks and a list of entities. What kinds of variables would be good? (Look at the game framework API for hints about the list.)

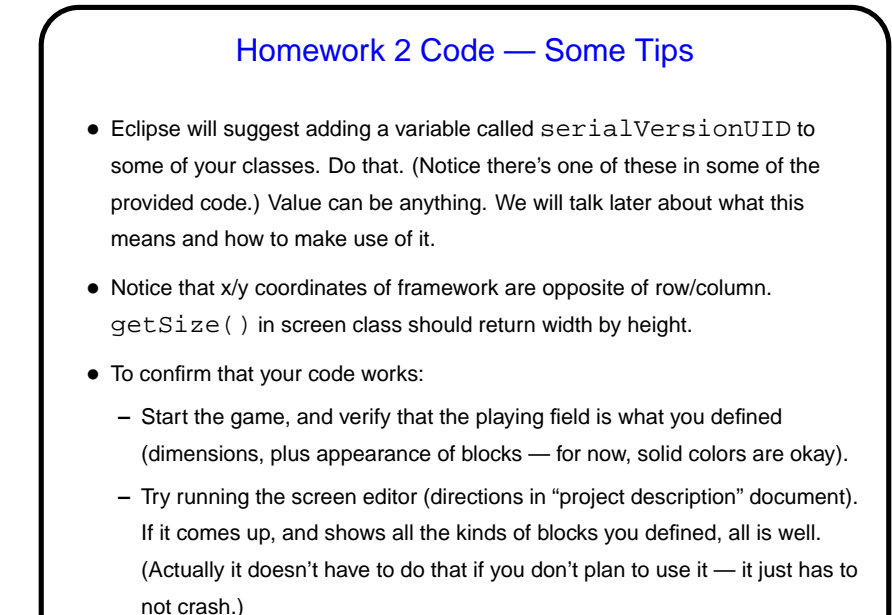

## Sorting and Searching Arrays in Java

- As mentioned last time, writing your own sorting routines is pedagogically useful, but in practice you would probably use something from Java library. Arrays class has some useful methods.
- **Slide 4**
- One thing that's nice about Java is "polymorphic sorting"; can sort objects of any class that implements Comparable. Can also provide, when you call Arrays.sort, a Comparator that defines the ordering you want.
- Examples . . . .

## **Slide 3**

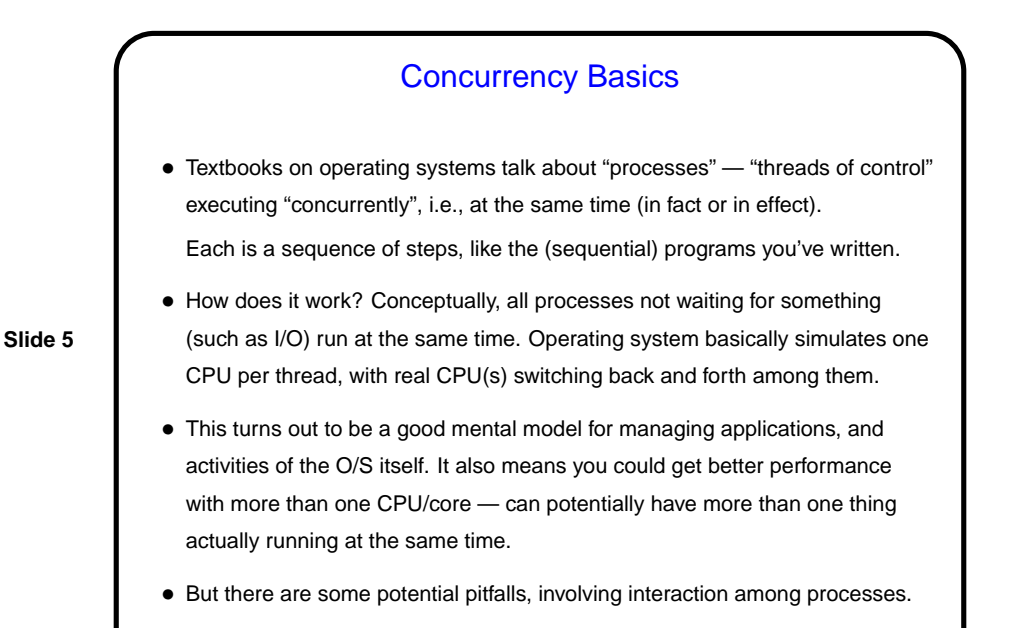

## Processes Versus Threads • Two basic ways to implement this idea of concurrent execution — "processes" and "threads". • "Processes" don't (usually) share memory, and must communicate in some fairly restricted way. • "Threads" do share memory, which is convenient but has potential pitfalls ("race conditions").

**Slide 6**

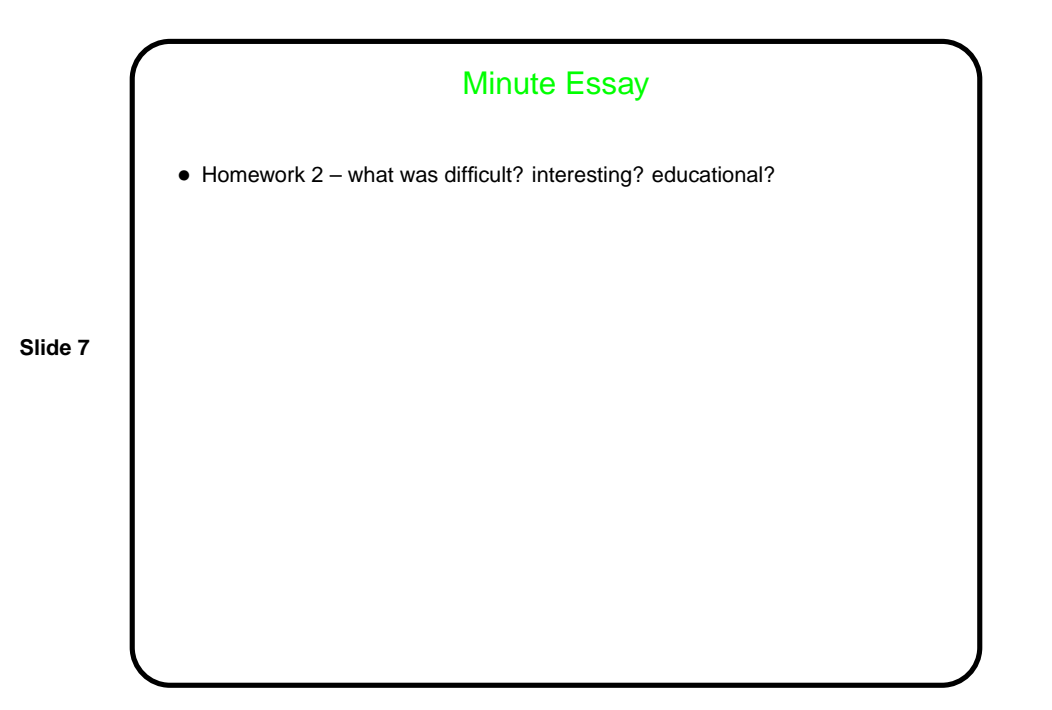